# Configuring Adhoc Report Power Reserves

### About the course

The Intellicus Reporting Suite has various tools specially designed for optimizing the resources.

In this course you can learn to design report objects and prepare a semantic meta-layer for your business users to create or modify your own ad hoc reports. You can also learn to create connections and parameter objects.

You can also learn to customize available templates to view ad hoc reports.

### Course Prerequisites

- $\checkmark$  Knowledge of Windows and Web browser usage.
- $\checkmark$  Business User View

## Learning Objective

- $\checkmark$  Query Objects Create query object, look up values, hyperlinks
- $\checkmark$  Creating connection
- $\checkmark$  Setting the Pool settings for connection
- $\checkmark$  Parameter objects Char, Boolean, Date and Number
- $\checkmark$  Adhoc Configuration

# Benefits derived

- $\checkmark$  Optimize the utilization of connections.
- $\checkmark$  Reduces the rework of creating and using query or parameters
- $\checkmark$  Can customize the templates to change the look and feel to match your business needs

#### Course Details

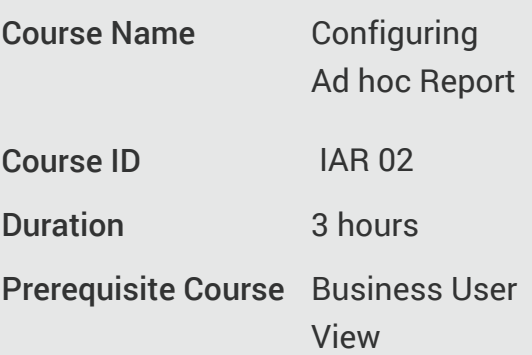

#### Attendee Profile:

- $\checkmark$  Report Designers
- $\checkmark$  Business Users
- $\checkmark$  Business Analysts
- $\checkmark$  Sales
- $\checkmark$  Management Execs.
- $\checkmark$  Engineering.
- $\checkmark$  Support Staff
- $\checkmark$  Client Services